**Miejsce i termin szkolenia**

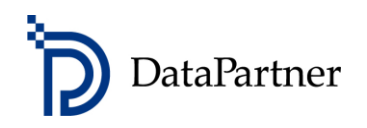

**Warszawa (AS-BUD, Al. Jerozolimskie 44, Piętro 12)** 

**21 i 22 kwietnia 2015 r. z lunchem, dzień pierwszy w godz. 10-16, dzień drugi w godz. 9-15**

# **Analiza rentowności i ryzyka inwestycji modernizacyjnoodtworzeniowych z programem Invest for Excel®**

## **PROGRAM SZKOLENIA DWUDNIOWEGO**

## **Cel warsztatów**

- Poznasz błyskawiczny sposób przygotowania analizy rentowności projektu inwestycyjnego
- Dowiesz się jak efektywnie zbudować model inwestycyjny, jak niczego nie pominąć w określeniu przepływów pieniężnych projektu, jakich wskaźników opłacalności użyć i jak wykonać analizę wrażliwości
- Zdobędziesz zaawansowaną wiedzę na temat modelowania złożonych scenariuszy i przypadków biznesowych

## **Dla kogo**

- Dla osób z wykształceniem specjalistycznym, technicznym, inżynierskim oraz dla wszystkich zainteresowanych osób, które stoją przed zadaniem połączenia wiedzy technicznej z kalkulacją przepływów pieniężnych i oceną rentowności projektu
- Dla menedżerów i pracowników, którzy chcą poznać najlepsze praktyki modelowania finansowego
- Dla pracowników Controllingu oraz departamentów: Inwestycyjnego, Strategii, Planowania i Rozwoju, Finansowego

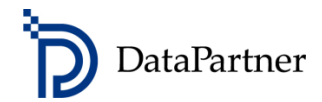

## **Temat szkolenia:**

Tematem szkolenia jest "**Analiza rentowności i ryzyka inwestycji modernizacyjno-odtworzeniowych z programem Invest for Excel® ".**

Na zajęcia prosimy zabrać laptop, gdyż podczas szkolenia skoncentrujemy się na kształtowaniu praktycznych umiejętności kalkulacji przepływów pieniężnych i analizy sprawozdań finansowych oraz oceny rentowności projektów inwestycyjnych. Uczestnicy aktywnie biorą udział w szkoleniu i są wspomagani przez trenera w przygotowaniu wszystkich obliczeń. W szkoleniu zostanie wykorzystane oprogramowanie Invest for Excel® (wersja testowa), które dedykowane jest do budżetowania kapitałowego i wyceny przedsiębiorstw.

Uwaga w czasie warsztatów uczestnicy będą korzystać z najnowszej wersji (ver. 3.7) programu Invest for Excel® z większą funkcjonalnością i możliwościami niż wersje niższe.

Przedstawimy Ci wszystkie etapy tworzenia kalkulacji inwestycji i analizy rentowności. Poznasz najlepsze praktyki organizacji modelu obliczeń, a także dokładnie zrozumiesz, w jaki sposób różne parametry inwestycji wpływają na wskaźniki rentowności, rachunek zysków i strat, rachunek przepływów pieniężnych, kapitał obrotowy oraz bilans. Dowiesz się jak interpretować wskaźniki analizy opłacalności oraz jak przeprowadzić analizę wrażliwości. Nauczysz się także rozpoznawać, jakie parametry inwestycji są najbardziej wrażliwe i wiążą się z najwyższym ryzykiem. Podczas warsztatów, przekażemy także wiedzę na temat techniki porównywania czy konsolidacji różnych projektów inwestycyjnych. Uczestnicy biorą czynny udział w warsztatach i są wspierani przez trenera w wykonaniu wszystkich obliczeń. Przedmiotem case study będzie inwestycja mająca charakter modernizacyjno-odtworzeniowy.

#### **Agenda szkolenia – dwudniowa:**

- Wprowadzenie do warsztatów, sprawy organizacyjne.
- Metodyka wykonania inwestycji modernizacyjnych i odtworzeniowych.
- Omówienie inwestycji odtworzeniowych na istniejących aktywach.
- Obliczenie i interpretacja wskaźników rentowności projektu i kapitału własnego ćwiczenie.
- Szacowanie efektów modernizacji.
- Inwestycje modernizacyjne, w tym wydłużające czas życia aktywów bądź zwiększające efektywność (sprawność) procesową.
- Czy warto ponieść nakłady odtworzeniowe, aby przedłużyć czas życia pracujących aktywów? Miesięczna annuita NPV, jako wskaźnik do porównania modeli inwestycyjnych z różnymi okresami życia ekonomicznego.
- Inwestycje generujące oszczędności i zmniejszające koszty operacyjne.
- Analiza rentowności inwestycji wykonywana metodą różnicową (złożoną)
- Wykonanie modeli inwestycyjnych:
	- o Bez nakładów modernizacyjnych i odtworzeniowych.
	- o Z nakładami modernizacyjnymi.

Analiza rentowności i ryzyka inwestycji modernizacyjno-odtworzeniowych z programem Invest for Excel®

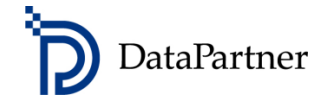

- o Z nakładami odtworzeniowymi przedłużającymi okres życia ekonomicznego aktywów.
- Obliczenie efektu krańcowego.
- Analiza porównawcza dla wszystkich modeli. Każdy scenariusz zawiera:
	- o Przygotowanie założeń do projektu inwestycyjnego ("wsad inwestycyjny").
	- o Analizę finansowa wraz z analizą rentowności projektu (metoda DCF):
	- o Oszacowanie nakładów inwestycyjnych (projekcja amortyzacji i wartości końcowej aktywów nabytych i wytworzonych w ramach projektu).
	- o Strukturę finansowania projektu (kapitał własny / kapitał obcy / dotacja).
	- o Wykonanie rachunku wyników przychody i koszty operacyjne (zmienne i stałe).
	- o Kapitał obrotowy dla modelu należności, zapasy, zobowiązania.
	- o Przepływy pieniężne dla projektu nominalne i zdyskontowane.
	- o Analizę rentowności projektu z dofinansowaniem obliczenie wskaźników rentowności NPV, IRR, MIRR, DPP, PI dla projektu oraz NPVe, IRRe, MIRRe, DPPe dla kapitału własnego.
	- o Bilans dla projektu.
	- o Analiza wrażliwości (ryzyka dla zmiennych oszacowanych w pieniądzu) i obliczenie progu rentowności dla wybranych zmiennych.
	- o Analiza wskaźnikowa (wskaźniki branżowe).
	- o Wizualizacja analizy finansowej i ryzyka (analiza wrażliwości) w postaci wykresów projekcyjnych i analitycznych.
- Podsumowanie warsztatów, dyskusja uczestników, wręczenie certyfikatów.

#### **Rezultat szkolenia**

Poznasz:

- zasady i terminologię użytą w budżetowaniu kapitałowym
- wskaźniki rentowności i w jaki sposób je analizować
- jak przeprowadzić analizę rentowności inwestycji samodzielnie
- jak przygotować studium wykonalności inwestycji
- jak wybrać najlepszą alternatywę inwestycji i jak podjąć właściwą decyzję
- w jaki sposób przygotować propozycję inwestycyjną
- oraz poznasz najlepsze praktyki modelowania poprzez pracę z Invest for Excel® narzędziem wspierającym analizy inwestycyjne używanym przez firmy z niemal wszystkich branż w 45 krajach – m.in.

Datapartner Oy • Raatihuoneenkatu 8 • 06100 PORVOO • Finlandia • Tel. +48 22 389 6110 • e-mail: datapartner@datapartner.pl • [www.datapartner.pl](http://www.datapartner.pl/) • VAT ID: FI 06730493

Analiza rentowności i ryzyka inwestycji modernizacyjno-odtworzeniowych z programem Invest for Excel®

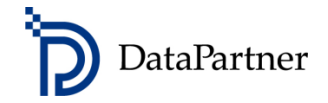

w PGE, PKN Orlen SA, KGHM Polska Miedź SA, Daimler, Fortum, Stora Enso. Invest for Excel® zaprogramowany jest w środowisku najpopularniejszego arkusza kalkulacyjnego - Microsoft Excel.

#### **Forma szkolenia**

Na zajęcia prosimy zabrać laptop, gdyż podczas szkolenia skoncentrujemy się na kształtowaniu praktycznych umiejętności kalkulacji przepływów pieniężnych i analizy sprawozdań finansowych oraz oceny rentowności projektów inwestycyjnych. Uczestnicy aktywnie biorą udział w szkoleniu i są wspomagani przez trenera w przygotowaniu wszystkich obliczeń. W szkoleniu zostanie wykorzystane oprogramowanie Invest for Excel® (wersja testowa), które dedykowane jest do budżetowania kapitałowego i wyceny przedsiębiorstw.

#### **Wymagania sprzętowe**

Prosimy o przyniesienie na zajęcia (dzień drugi) laptop o parametrach:

- Microsoft Excel 2002/ 2003/ 2007/2010/ 2013
- Microsoft Windows XP/2003/ VISTA/ Windows 7/ Windows 8
- 100 MB wolnego miejsca na dysku

W celu przeprowadzenia szkolenia, uczestnicy będą proszeni o zainstalowanie oprogramowania Invest for Excel® (wersji testowej) na laptopach. Oprogramowanie można w każdej chwili odinstalować. **Prosimy o wcześniejsze sprawdzenie i uzgodnienie z Administratorem IT możliwości instalacji programów na Państwa laptopach firmowych.**

#### **Kiedy i gdzie? Jak się zapisać?**

**Termin:** 21 i 22 kwietnia (wtorek i środa, 2 dni) 2015 r. z lunchem, dzień pierwszy w godz. 10-16, dzień drugi w godz. 9-15; **Miejsce:** Warszawa (AS-BUD, Al. Jerozolimskie 44, Piętro 12) Zapisz się już dziś by zagwarantować swój udział w szkoleniu! Wyślij e-mail: [datapartner@datapartner.pl](mailto:datapartner@datapartner.pl)

Zadzwoń: 0-22 389 61 10. Uwaga! Termin rejestracji na szkolenie upływa **15 kwietnia.**

#### **Ceny**

Szkolenie 2-dniowe dla 1 uczestnika: 1 200 zł. Dla dwóch uczestników z tej samej firmy: 2 200 zł. Dla trzech uczestników z tej samej firmy: 3 000 zł. Ceny nie uwzględniają podatku VAT. Prosimy o nie dokonywanie wpłat przed potwierdzeniem przez organizatora dostępności miejsc. **Cena obejmuje:** Uczestnictwo w szkoleniu, materiały szkoleniowe, wersję testową Invest for Excel® edycja Enterprise, certyfikat ukończenia szkolenia oraz lunch i przerwy kawowe. Wersja testowa działa jak licencja i ma ograniczenia: stopa dyskontowa i stawka podatkowa są ustalone na określonym poziomie i nie można ich zmieniać, wskaźnik IRR nie jest wyliczony, oprocentowanie kredytu jest ustalone na określonym poziomie, ograniczenie czasowe – 30 dni od instalacji.

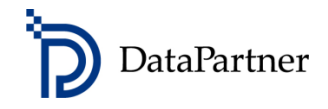

## **Formularz zgłoszeniowy**

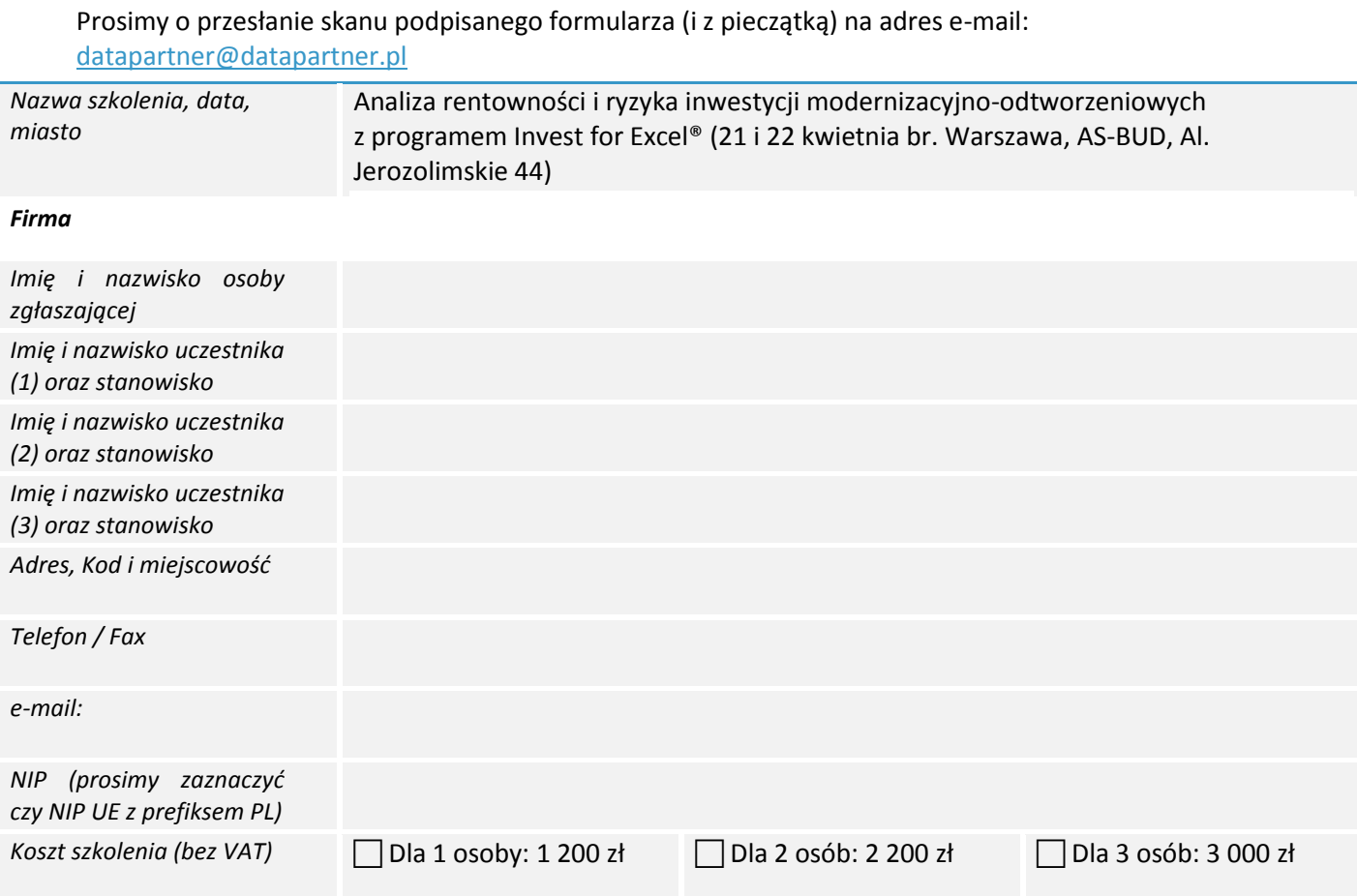

Oświadczam, iż zgłoszony uczestnik spełnia wymagania wstępne przystąpienia do szkolenia. Upoważniam firmę Datapartner Oy do wystawienia faktury VAT bez podpisu odbiorcy. Po dokonaniu płatności otrzymają Państwo fakturę VAT. Datapartner Oy zastrzega sobie prawo do odwołania lub zmiany terminu szkolenia.

Data zgłoszenia **Pieczątka firmowa** i podpis osoby upoważnionej

Należność za uczestnictwo w warsztatach należy wpłacić na konto firmy Datapartner Oy: Nordea Bank, IBAN FI5811243000041080, SWIFT: NDEAFIHH najpóźniej na 7 dni przed rozpoczęciem szkolenia. Rezygnacje przyjmujemy wyłącznie w formie pisemnej, pocztą, lub mailem wysłanym z konta, z którego wysłano niniejsze zgłoszenie. **Ogólne warunki uczestnictwa:** Jeśli uczestnik musi zrezygnować z udziału w szkoleniu i w przypadku, gdy następuje: **Zmiana uczestnika** - Organizator szkolenia musi być poinformowany o tym przed rozpoczęciem szkolenia. **Zmiana terminu szkolenia** - Informacja o chęci uczestnictwa w terminie późniejszym musi być przekazana organizatorowi najpóźniej 2 tygodnie przed datą szkolenia. Jeśli informacja zostanie przekazana później, organizator pobiera 50% opłaty za szkolenie. **Rezygnacja ze szkolenia** - Anulacja uczestnictwa musi nastąpić co najmniej 2 tygodnie przed szkoleniem, by całkowita opłata została zwrócona. Jeśli rezygnacja nastąpi później, organizator pobiera 50% opłaty za szkolenie. W przypadku rezygnacji w terminie krótszym niż 8 dni, wpłacona kwota nie zostanie zwrócona. Nie pojawienie się bez uprzedzenia - Organizator pobiera 100% opłaty za szkolenie.

Datapartner Oy • Raatihuoneenkatu 8 • 06100 PORVOO • Finlandia • Tel. +48 22 389 6110 •e-mail: datapartner@datapartner.pl • [www.datapartner.pl](http://www.datapartner.pl/) • VAT ID: FI 06730493